## **Introduction to Machine Learning**

#### Lecture 09: Decision Tree

Nov 14, 2023

Jie Wang

Department of Electronic Engineering and Information Science (EEIS) Machine Intelligence Research and Applications Lab

http://staff.ustc.edu.cn/~jwangx/

jiewangx@ustc.edu.cn

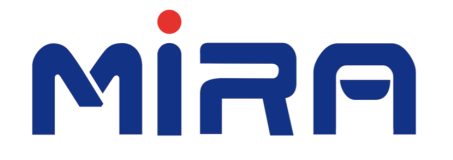

**Machine Intelligence Research and Applications Lab**

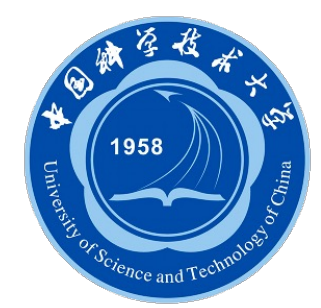

## **Contents**

- **Example**
- **ID3**
- **Extensions of ID3**

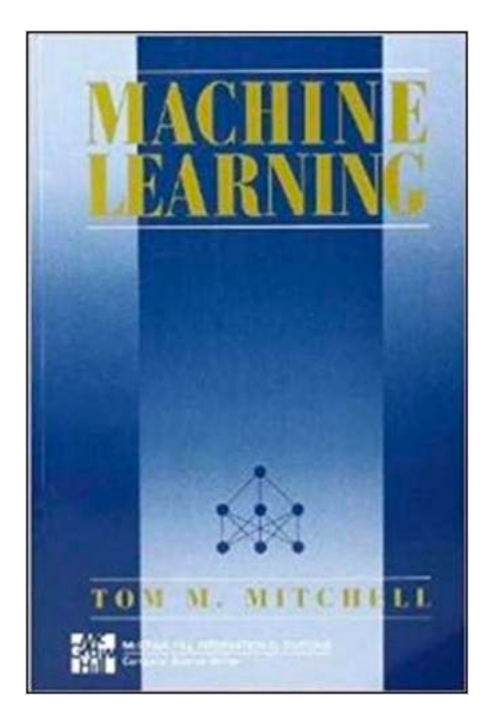

Chapter 3

## • **Example**

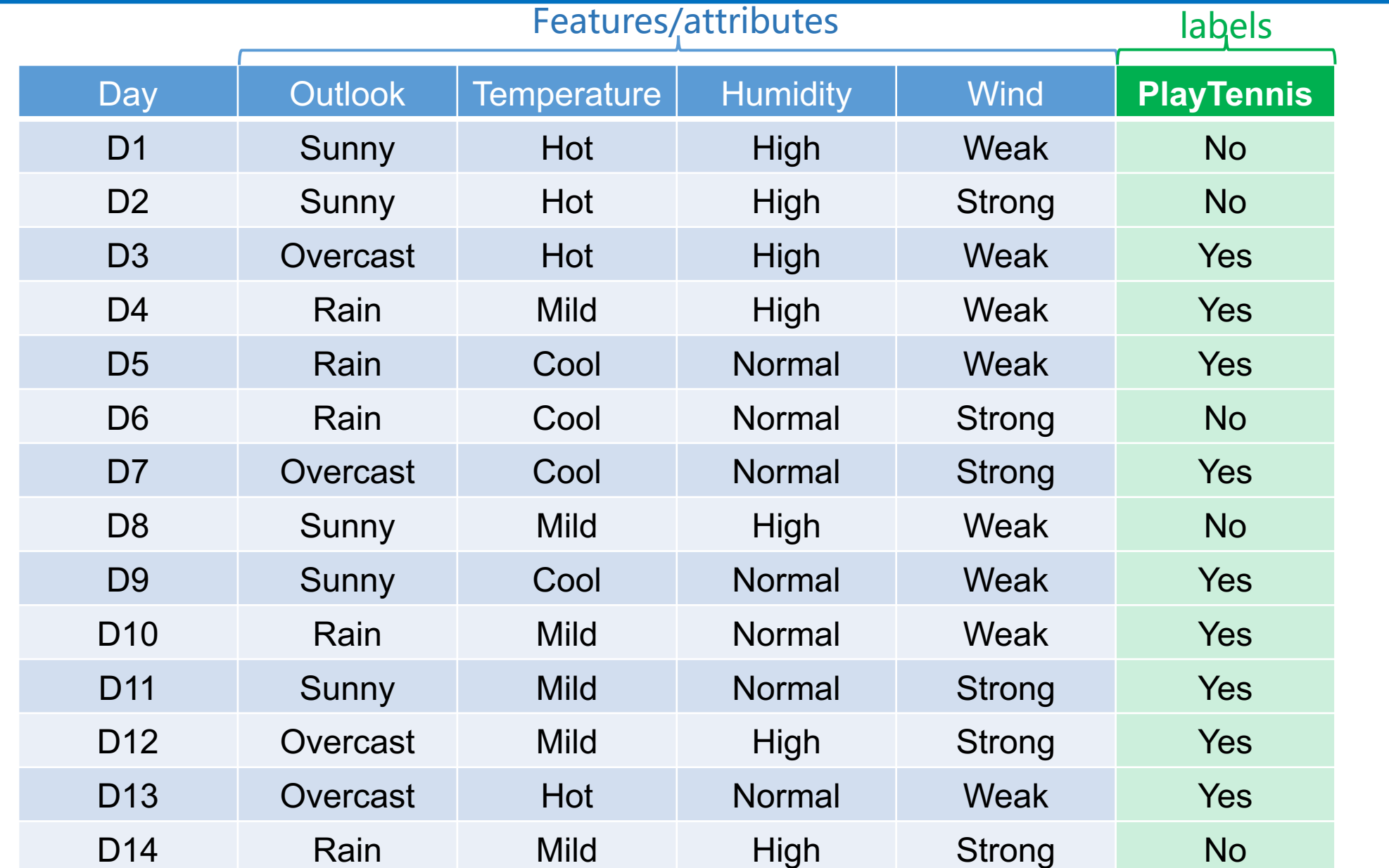

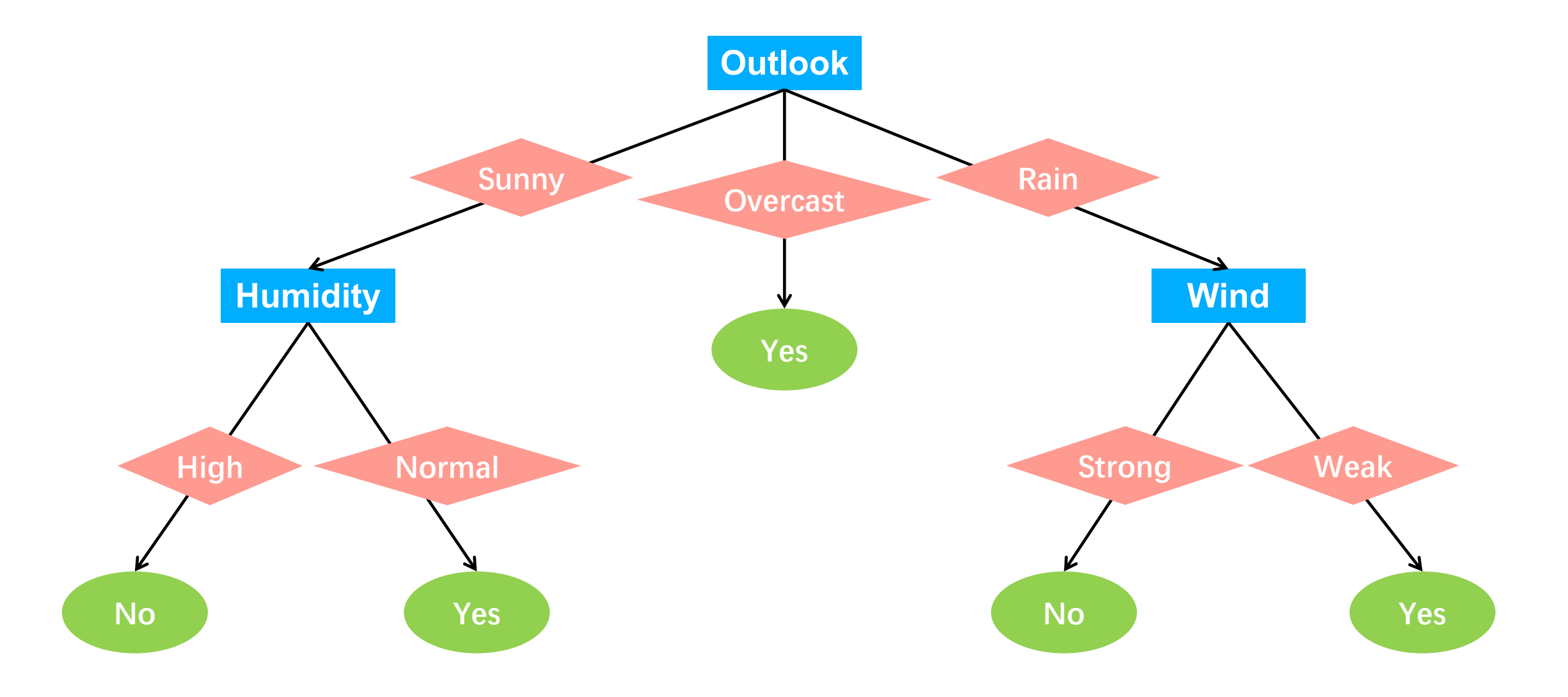

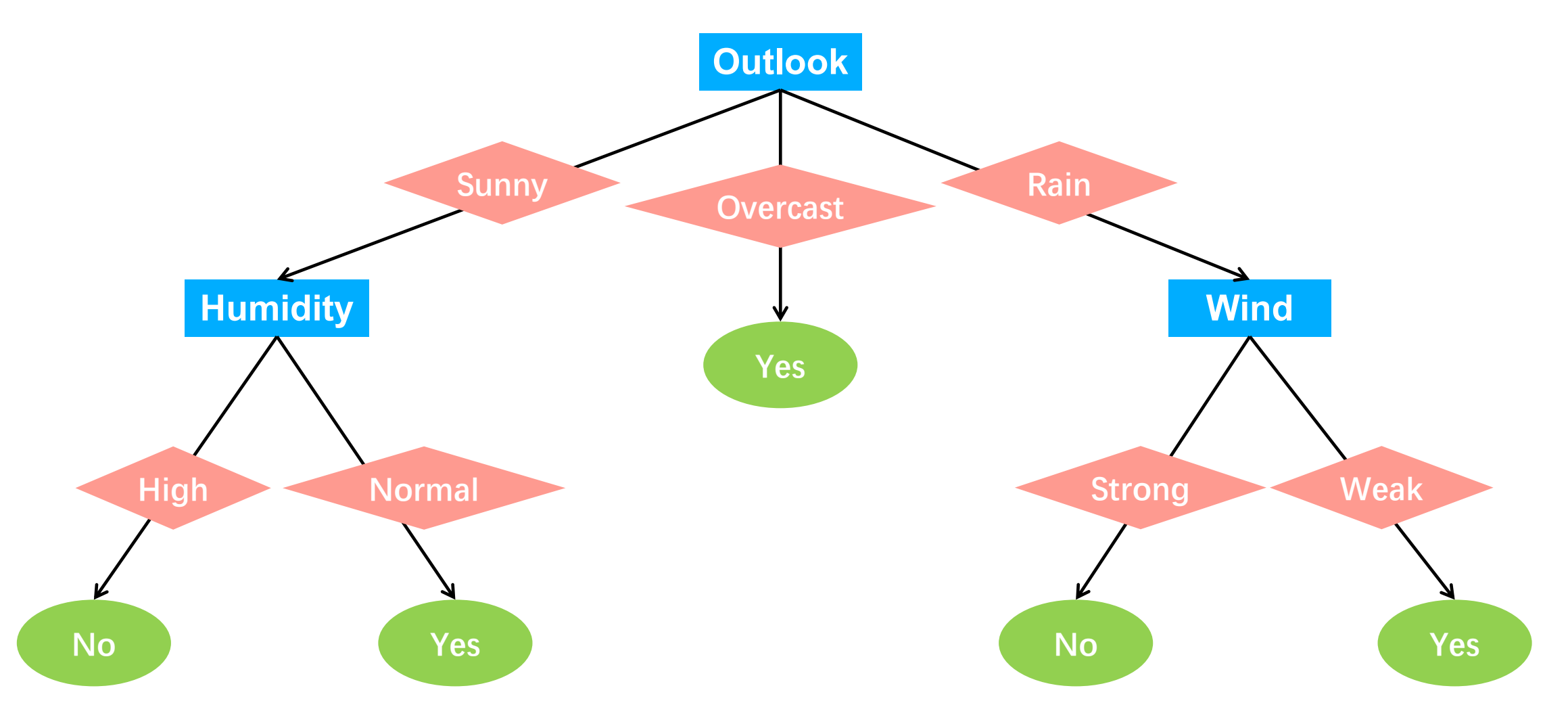

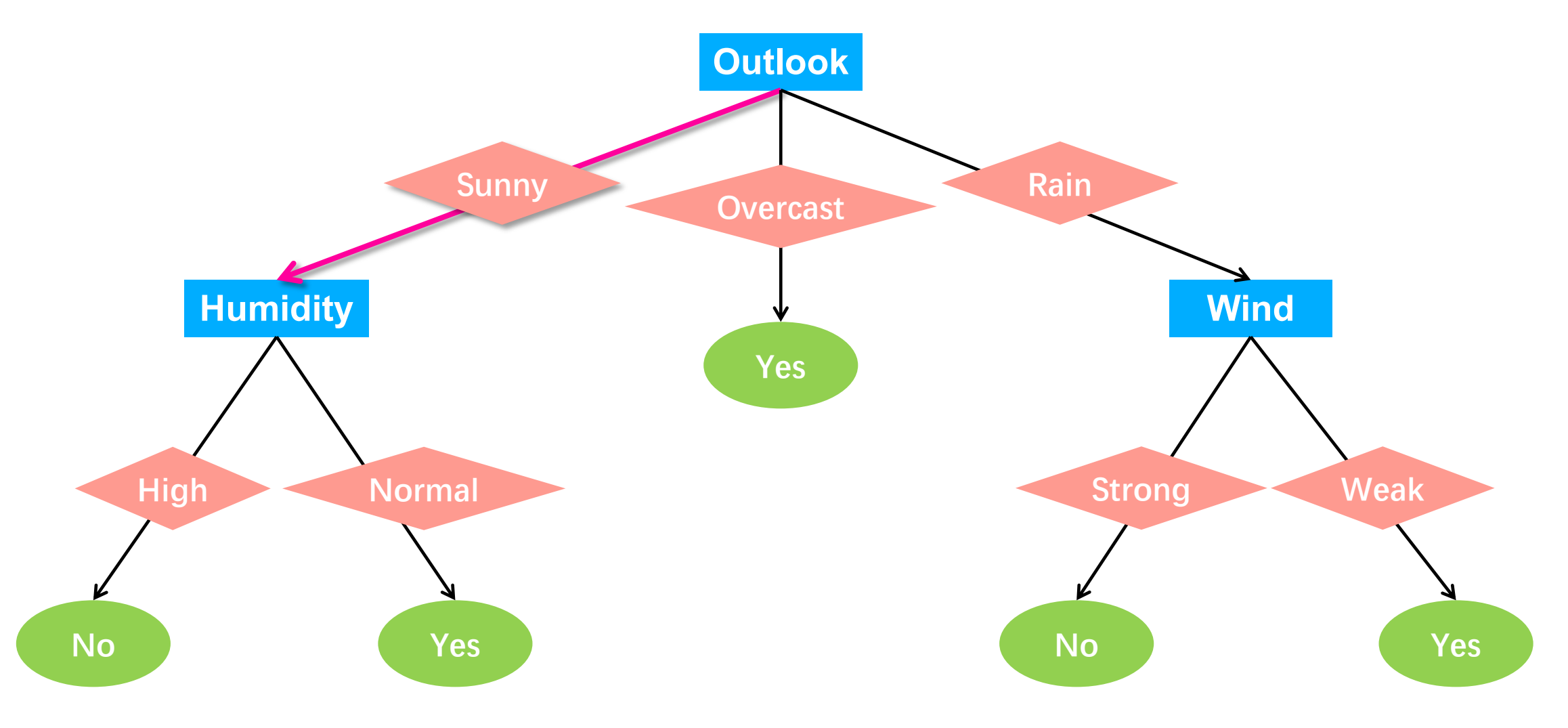

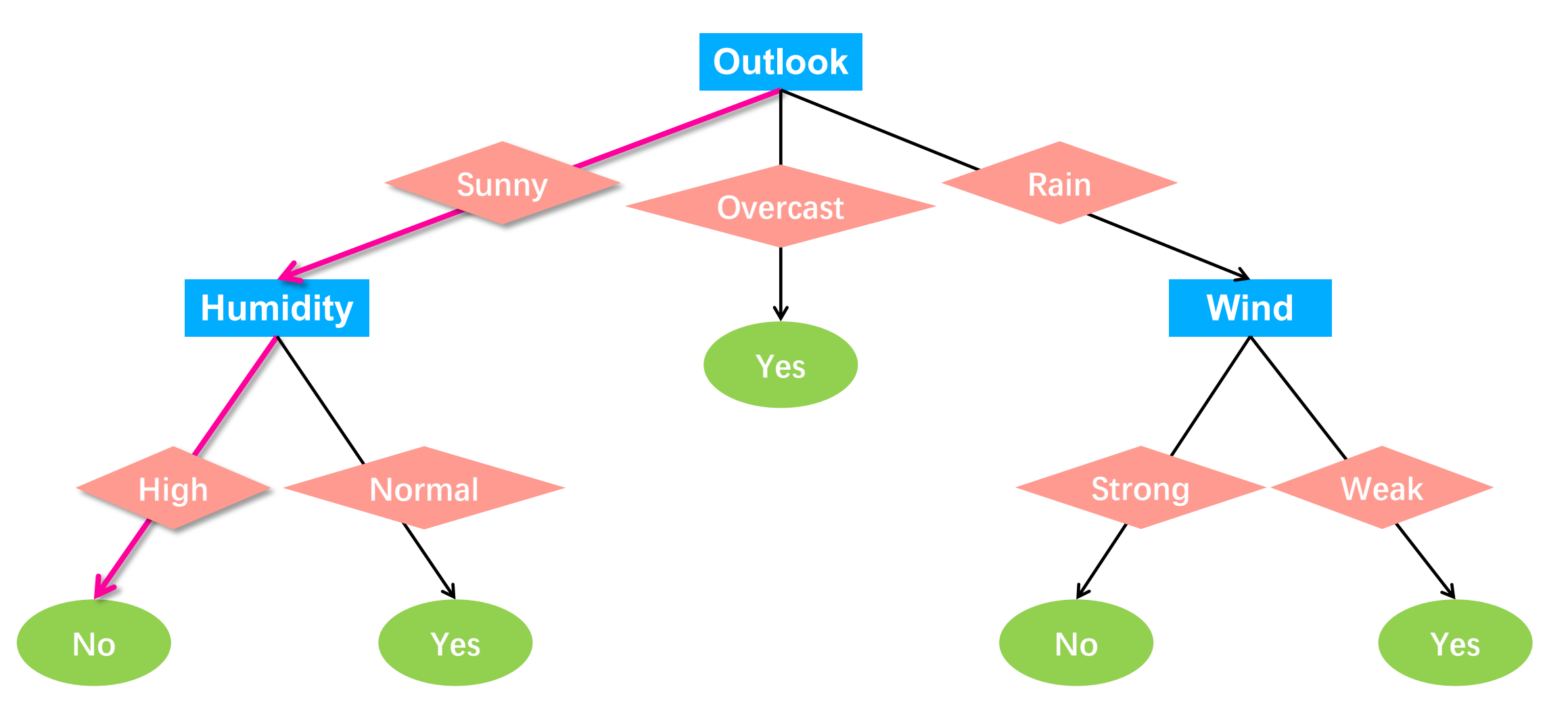

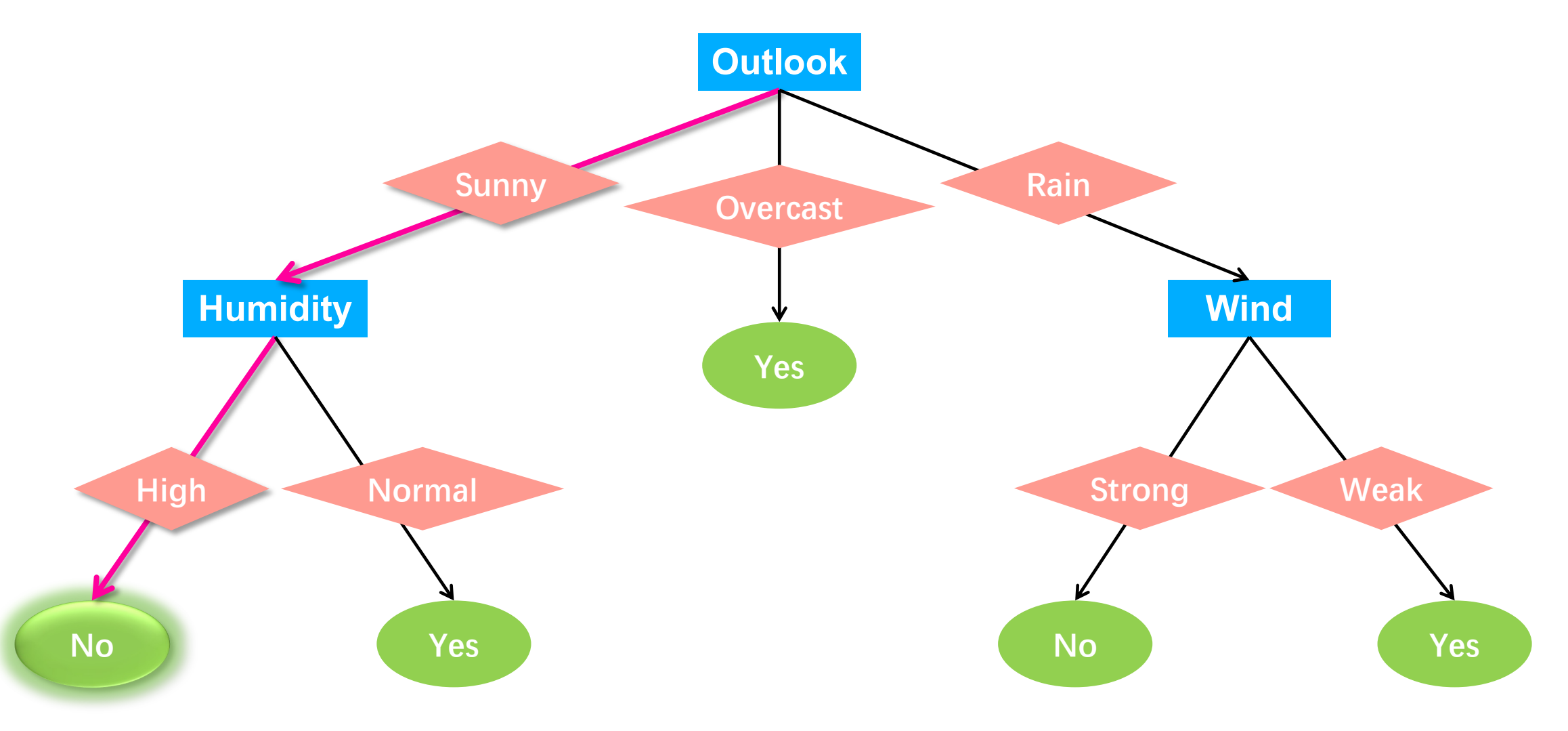

## **Appropriate Problems**

- Each attribute takes on a small number of disjoint possible values.
- The target function has discrete output values (classification).
- The training data may contain missing attribute values.
- ……

### • **ID3**

Which Attribute is the best classifier?

Which Attribute is the best classifier?

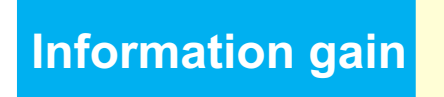

measures how well a given attribute separates the Information gain **Information chain** training examples according to their target classification

## **ID3**

• Which Attribute is the best classifier?

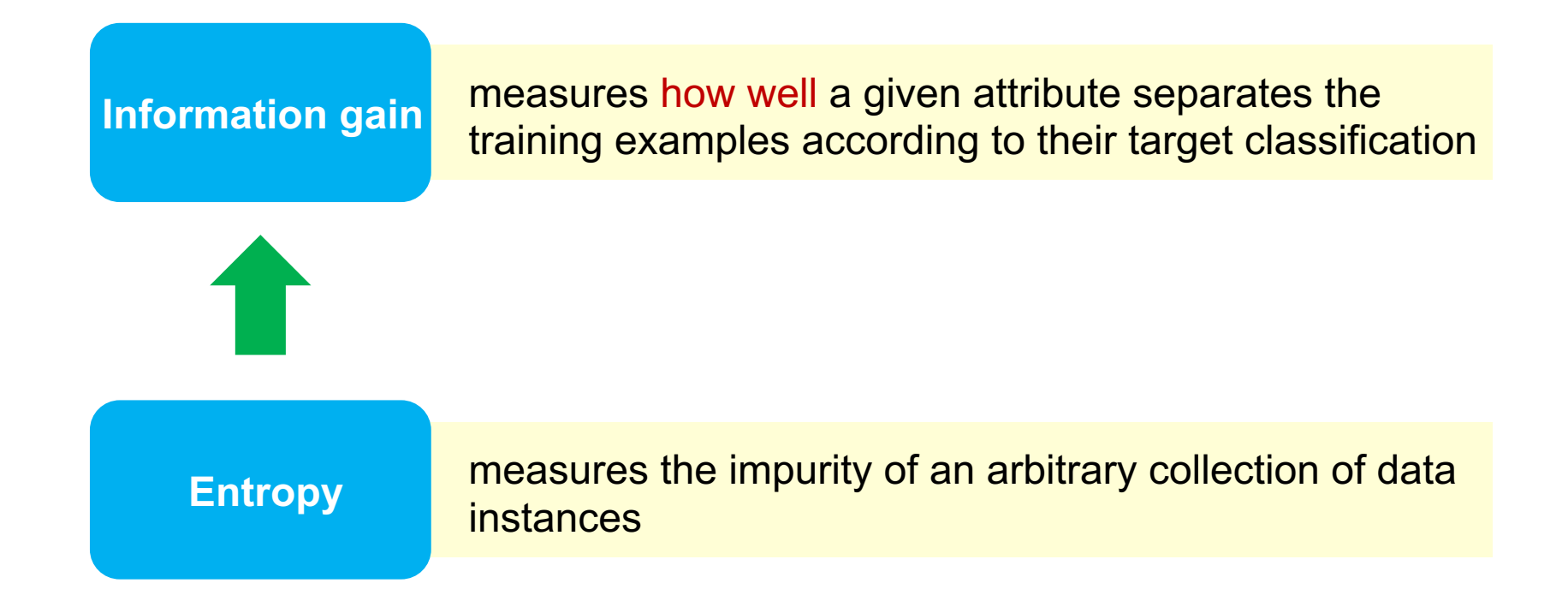

# **Entropy**

$$
Entropy(S) := -p_+ \log_2 p_+ - p_- \log_2 p_-
$$

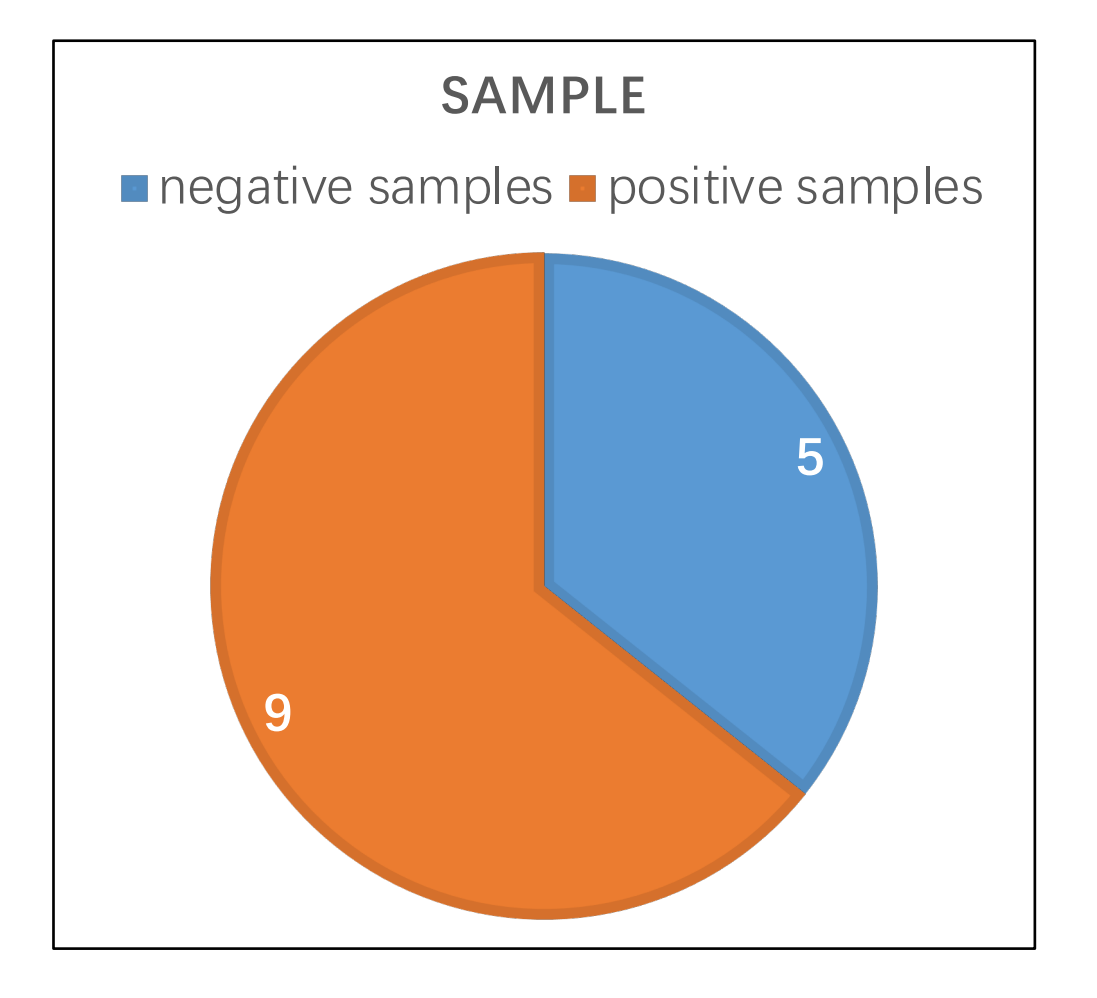

 $Entropy([9+, 5-])$  $= - (9/14) \log_2(9/14) - (5/14) \log_2(5/14)$ =0*.*94

# **Entropy**

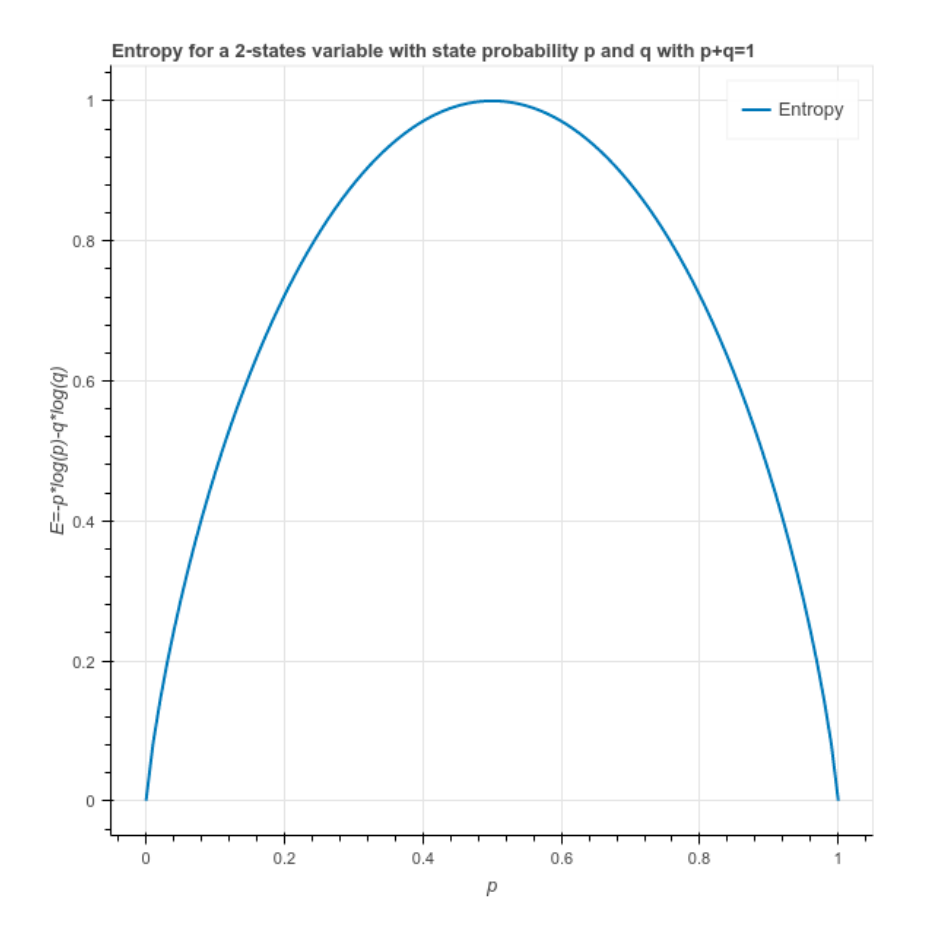

- The entropy is  $0$  if all the same class.
- The entropy is 1 when number of positive a

$$
Gain(S, A) := Entropy(S) - \sum_{v \in Values(A)} \frac{|S_v|}{|S|} Entropy(S_v)
$$

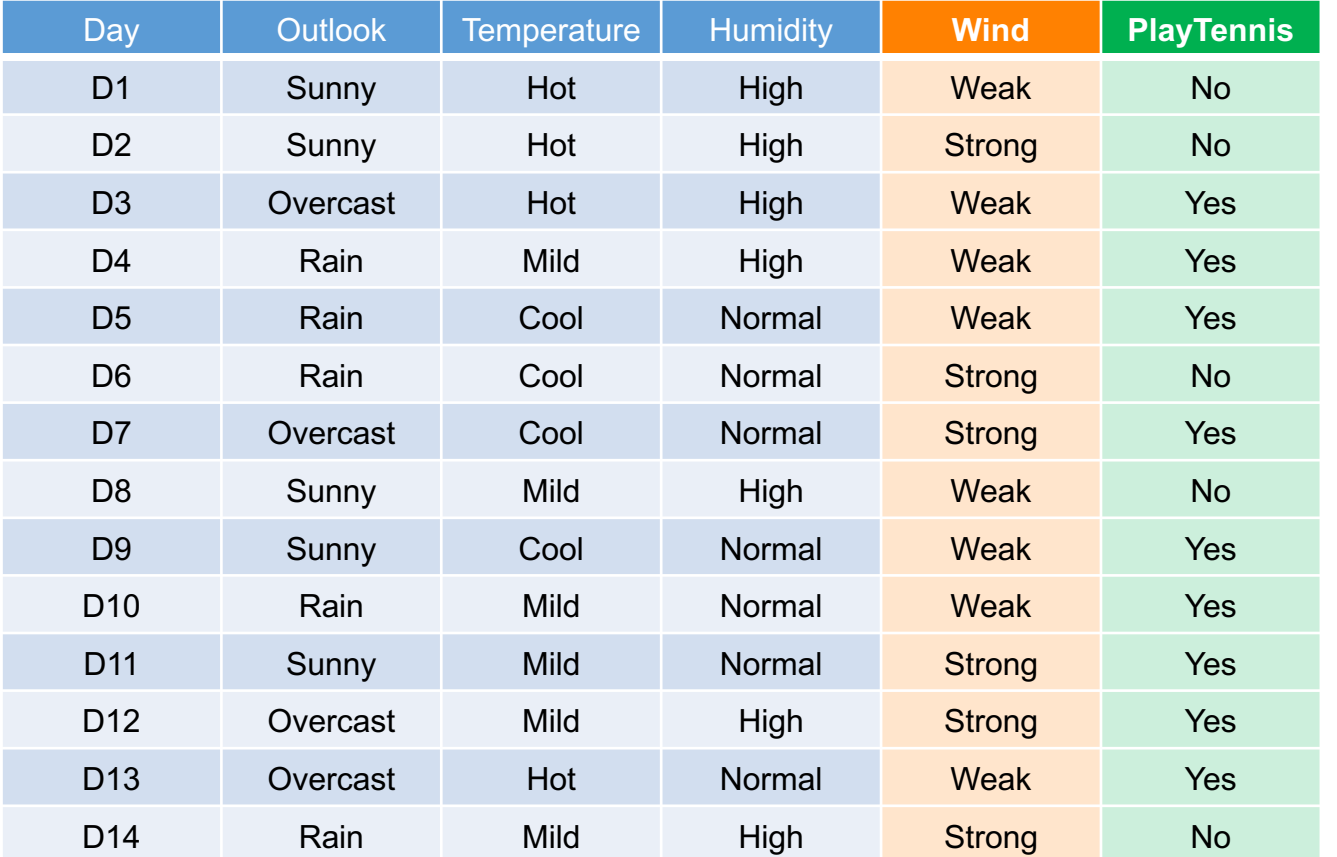

$$
Gain(S, A) := Entropy(S) - \sum_{v \in Values(A)} \frac{|S_v|}{|S|} Entropy(S_v)
$$

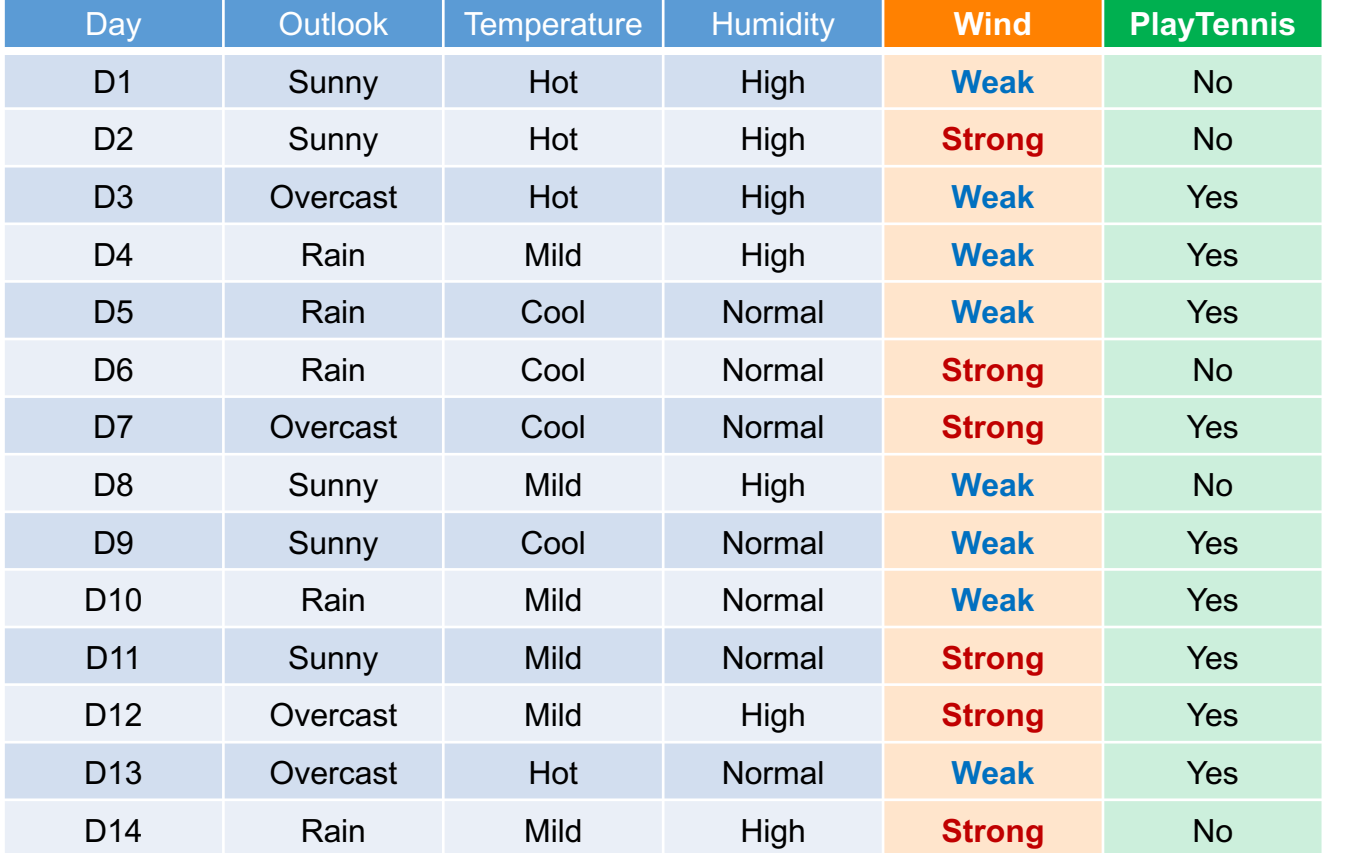

*V alues*(*W ind*) =*{W eak, Strong}*  $S = [9+, 5-]$  $S_{Weak} \leftarrow [6+, 2-]$  $S_{Strong} \leftarrow [3+,3-]$ 

$$
Gain(S, A) := Entropy(S) - \sum_{v \in Values(A)} \frac{|S_v|}{|S|} Entropy(S_v)
$$

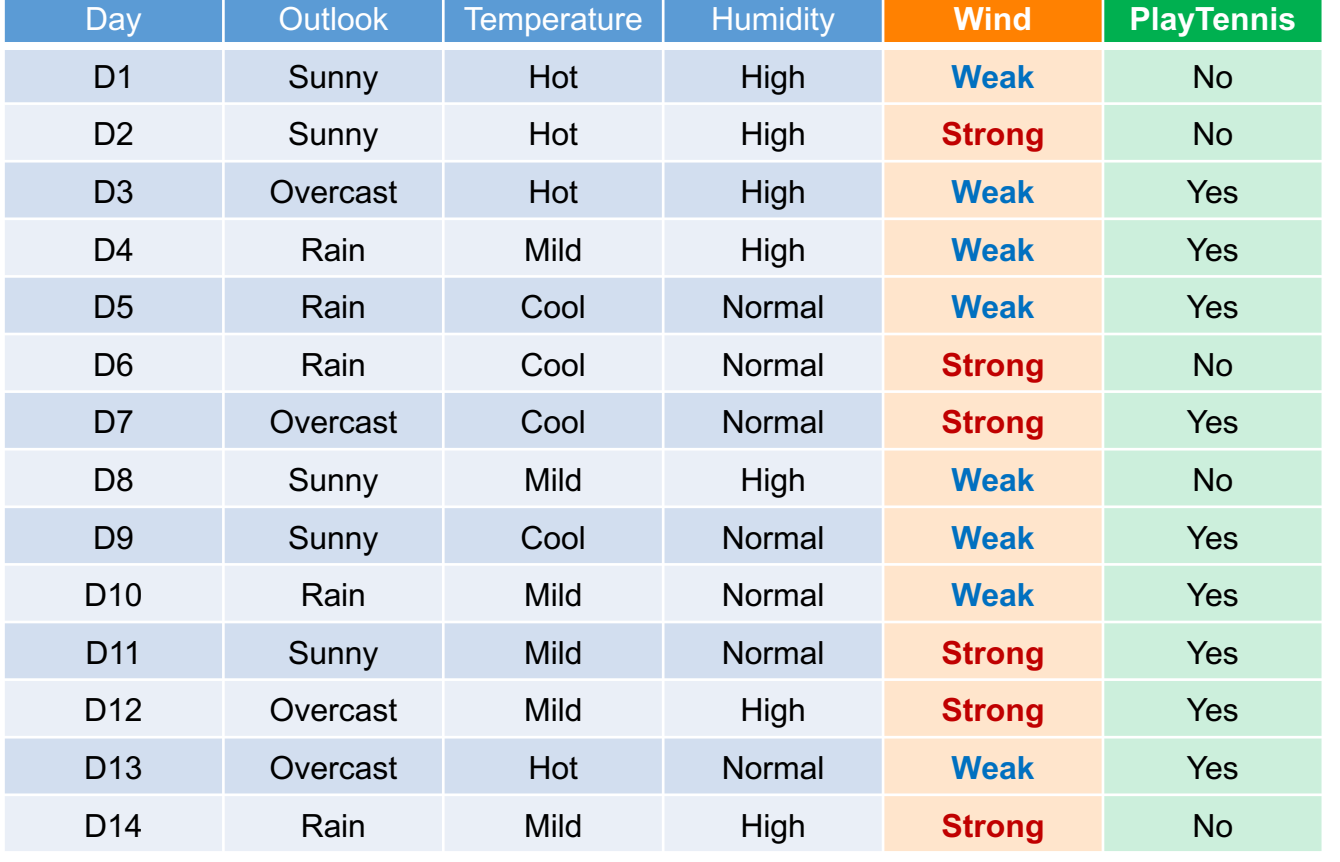

 $Values (Wind) = \{Weak, Strong\}$  $S = [9+, 5-]$  $S_{Weak} \leftarrow [6+, 2-]$  $S_{Strong} \leftarrow [3+,3-]$ *Gain*(*S, W ind*)  $= Entropy(S) - \sum$  $v \in \{Weak, Strong\}$  $|S_v|$ *|S|*  $Entropy(S_v)$  $=Entropy(S) - (8/14) Entropy(S_{Weak})$  $-(6/14) Entropy(S_{Strong})$  $=0.940 - (8/14)0.811 - (6/14)1.00$ =0*.*048

• Which Attribute is the best classifier?

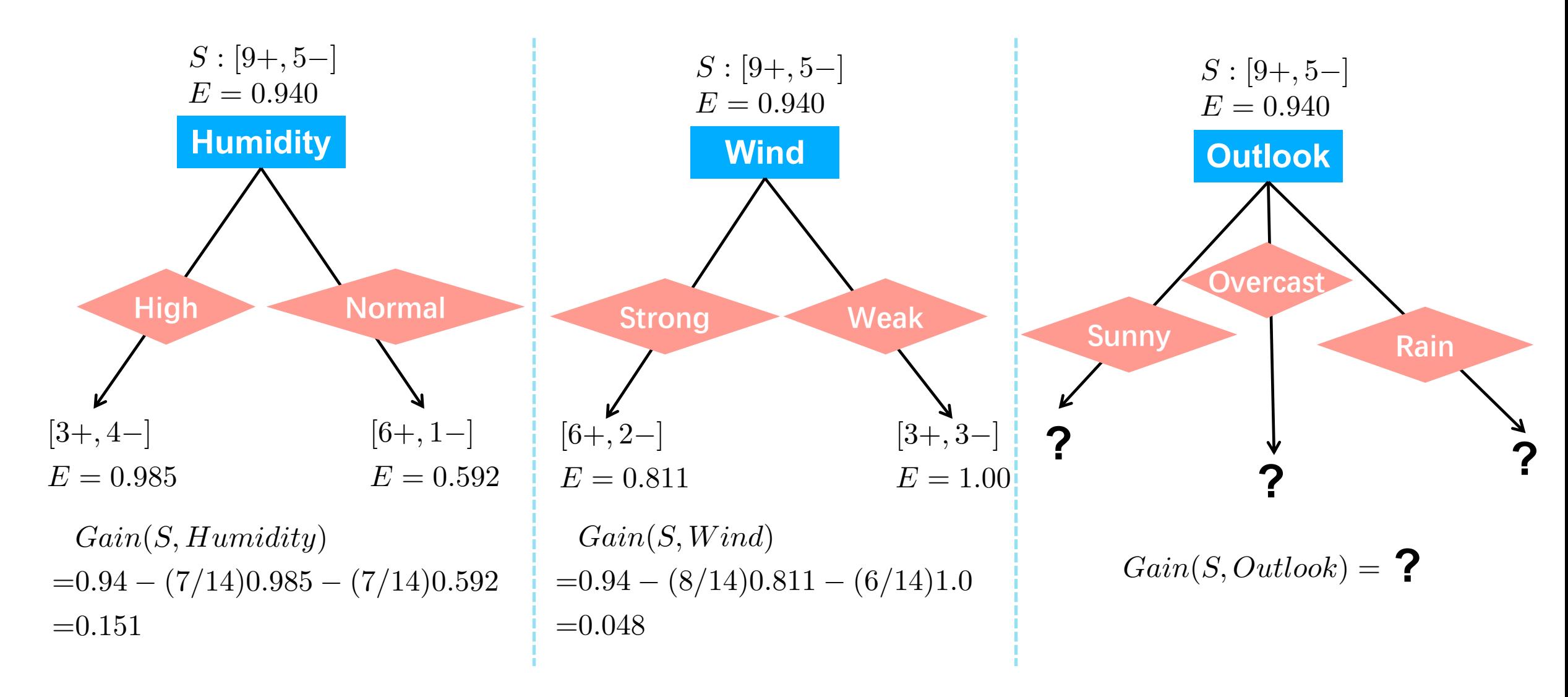

*ID3(Examples, Targetattribute, Attributes)* 

*Examples are the training examples. Target attribute is the attribute whose value is to be predicted by the tree. Attributes is a list of other attributes that may be tested by the learned*  decision tree. Returns a decision tree that correctly classifies the given Examples.

Create a *Root* node for the tree

dealing with the corner cases

- If all *Examples* are positive, Return the single-node tree *Root*, with label  $= +$
- If all *Examples* are negative, Return the single-node tree *Root*, with label  $=$  -
- If *Attributes* is empty, Return the single-node tree *Root*, with label = most common value of *Target\_attribute* in *Examples*
- Otherwise Begin
	- $\bullet$  *A*  $\leftarrow$  the attribute from *Attributes* that best<sup>\*</sup> classifies *Examples*
	- $\bullet$  The decision attribute for *Root*  $\leftarrow$  *A*
	- For each possible value, *vi,* of *A,* 
		- $\bullet$  Add a new tree branch below *Root*, corresponding to the test  $A = v_i$
		- Let  $Examples_{v_i}$  be the subset of  $Examples$  that have value  $v_i$  for  $A$
		- $\bullet$  If *Examples<sub>vi</sub>* is empty
			- Then below this new branch add a leaf node with label  $=$  most common value of *Target attribute* in *Examples*
			- Else below this new branch add the subtree

 $ID3(Examples_{v_i}, Targetattribute, \underline{Attributes - \{A\}})$ 

- End
- Return *Root*

For the tree constructed by ID3, we shall not see an attribute more than once along any paths.

#### **Pruning**  $\log$ then decreases. As can be seen, once the tree size exceeds approximately *25* nodes,

• Overfitting

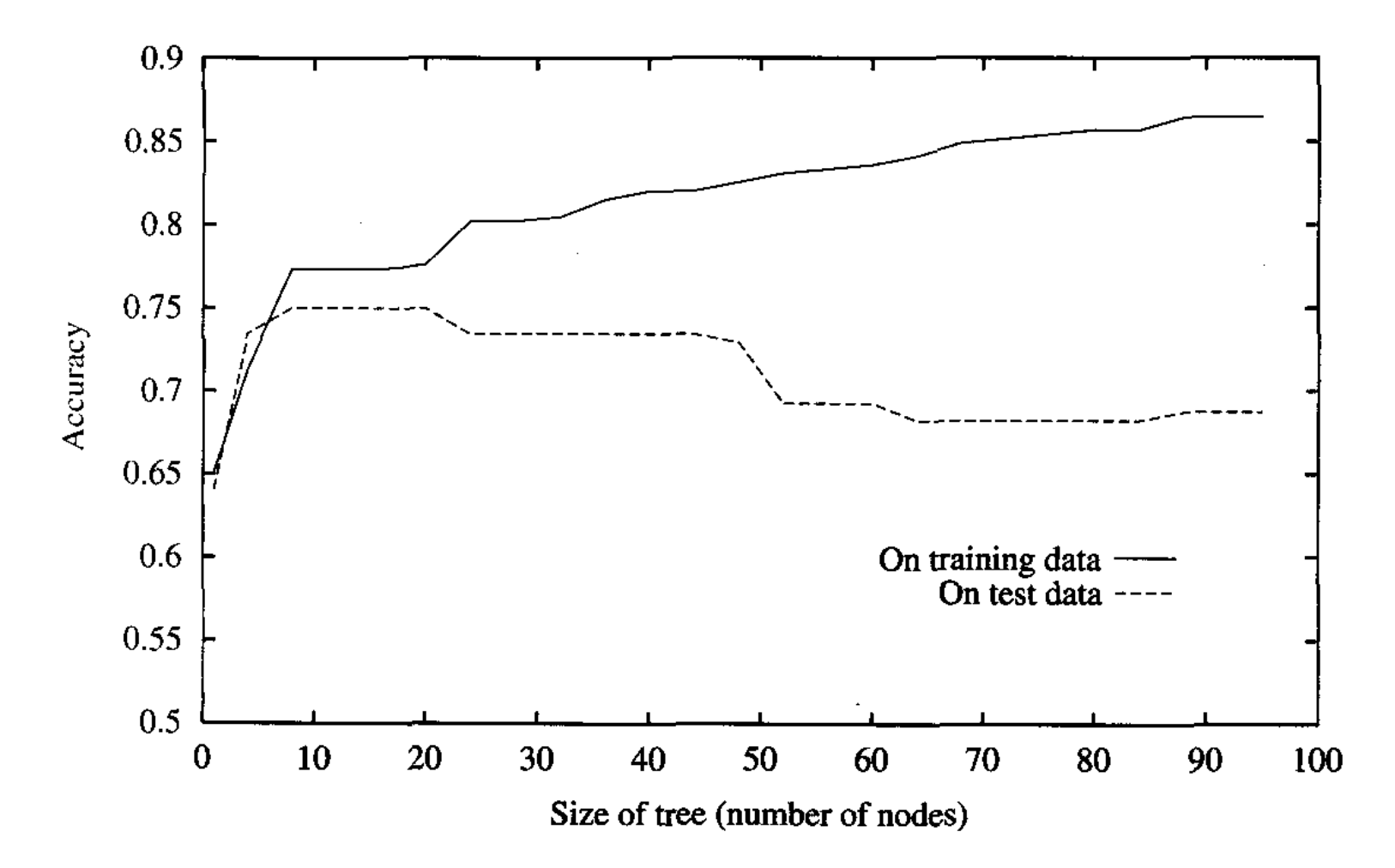

# **Pruning**

- Post-pruning
	- Split the data into a training set and a validation set the validation set used for pruning is not shown.  $\alpha$  anning set and a validation set
	- Train the decision tree on the training set **and the many contact of the major drawback** of the major drawback of this approach of the major drawback of this approach of the major drawback of the major drawback of the ma
	- While pruning improves the accuracy of the tree on the validation set even further the number of examples available for training. The following section
		- Scan the nodes one by one
		- **If** removing the nodes (and all its descendants) improves the accuracy of the tree on the validation set **as a well, involving partitioning partition** the available data several different times in the available data several different times in the available data several different times in the availab presents and all the decorated to prove an alternative approach to prove e nodes (and all its descendants) improves the accuracy of the

test examples used to provide an unbiased estimate of accuracy over future unseen

- Remove the node and all its descendants
- **Endif**

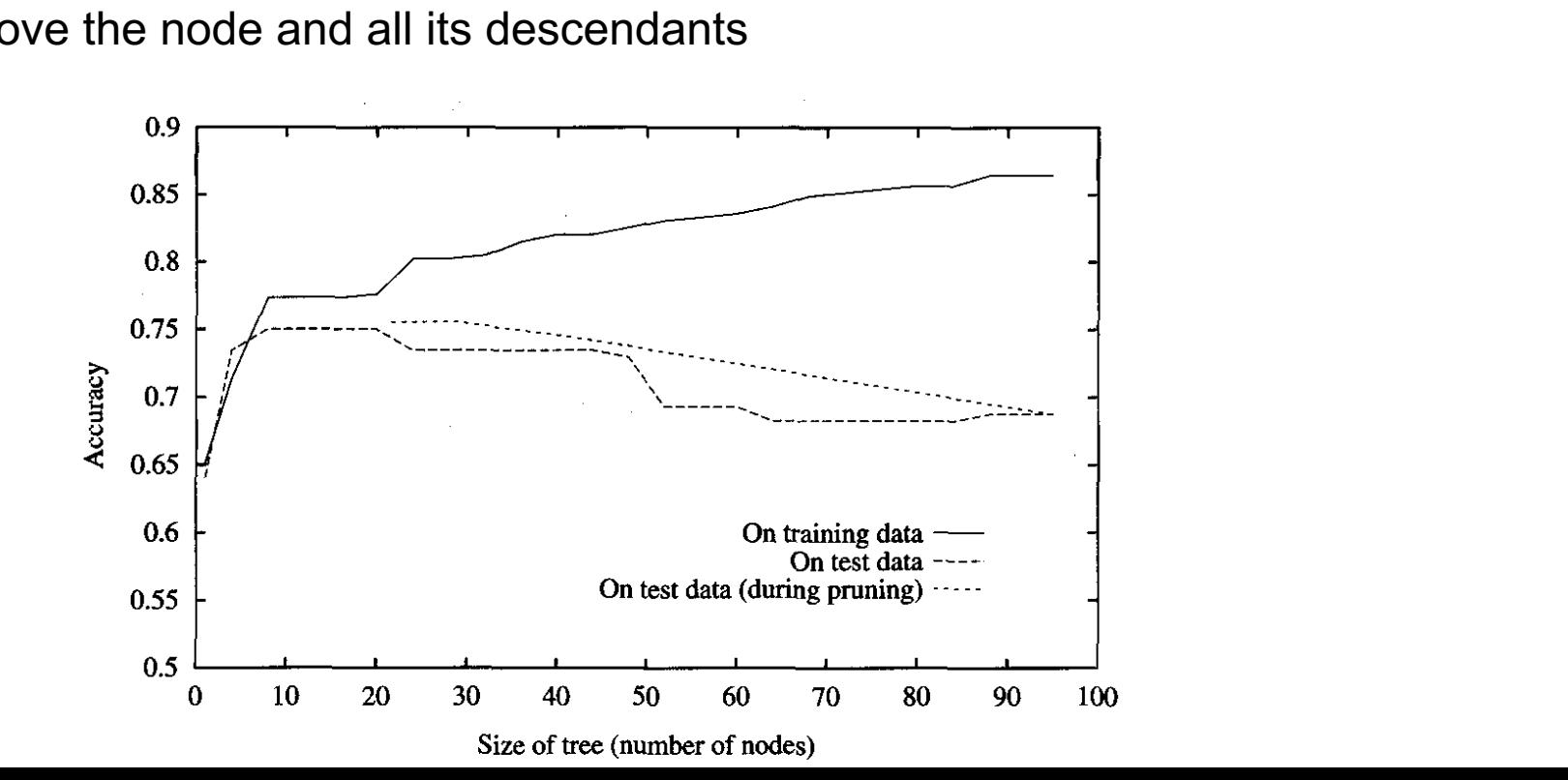

# **Questions**

- Does there exist an attribute (may only in theory) that leads to the maximum information gain?
- Is the information gain always nonnegative?

• **Extensions of ID3**

#### **Continuous-Valued Attributes**

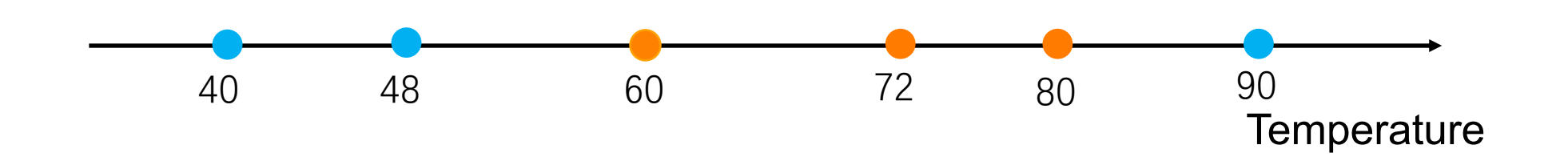

#### **Continuous-Valued Attributes**

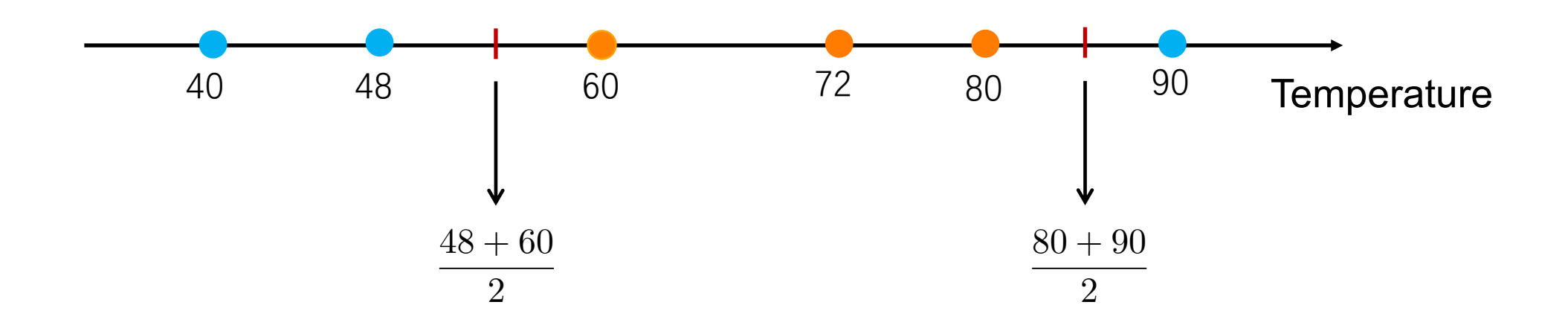

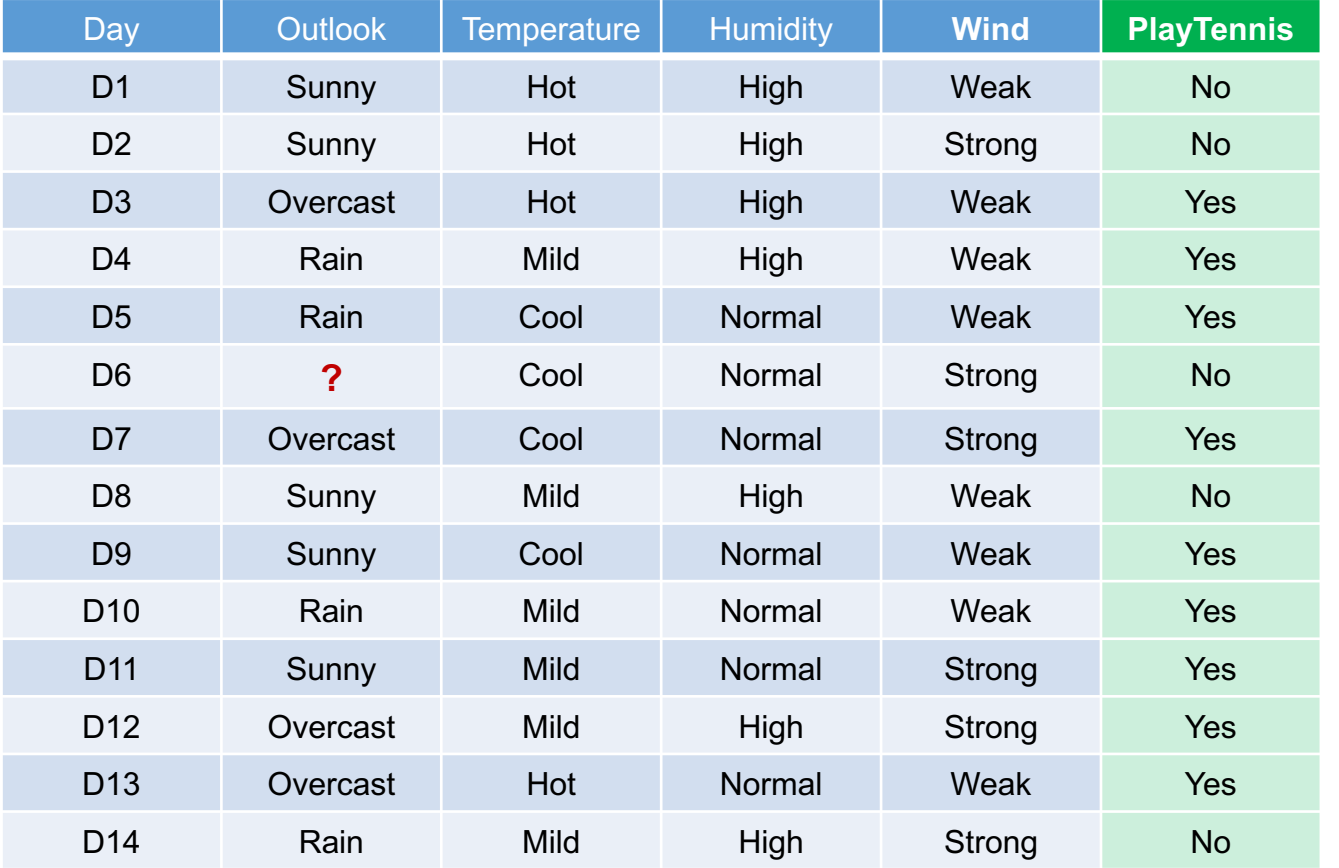

- Approach 1
	- Assign the common value to the missing attribute value

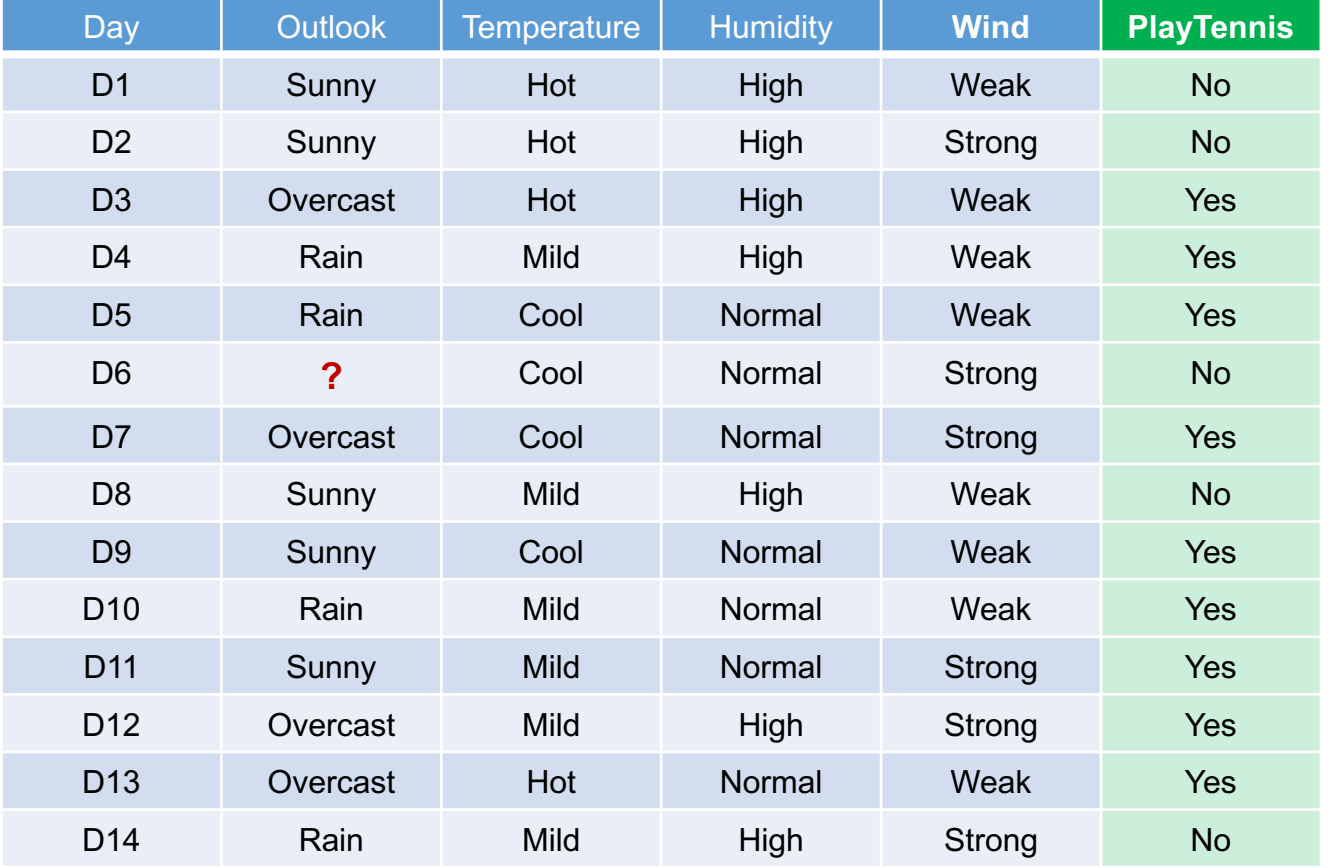

• Approach 1

- Assign the common value to the missing attribute value
- Approach 2
	- Weight the instance by the frequencies of the attribute values

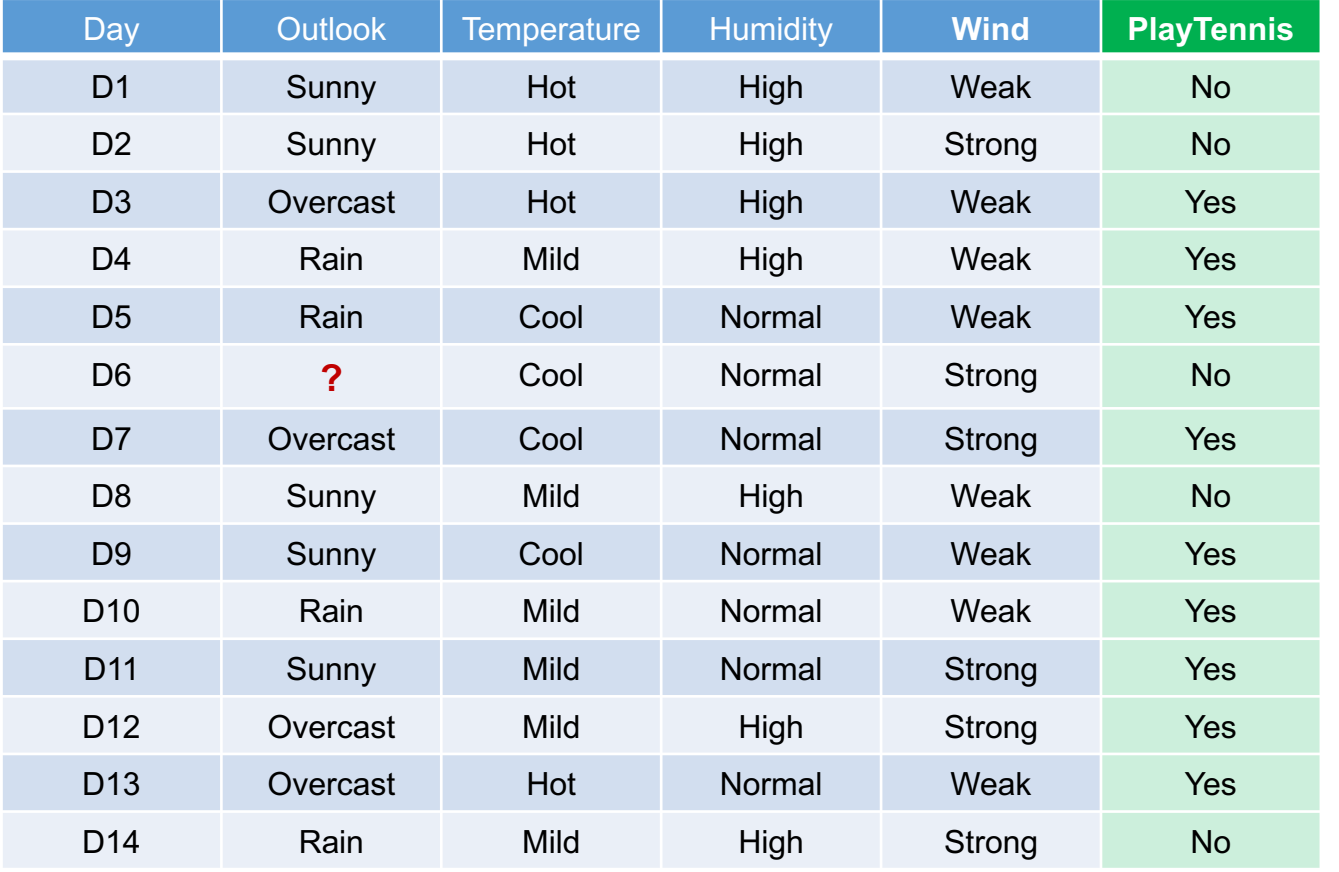

• Approach 1

- Assign the common value to the missing attribute value
- Approach 2
	- Weight the instance by the frequencies of the attribute values

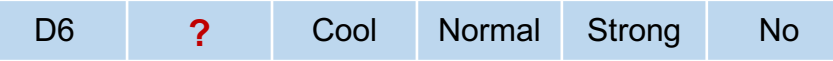

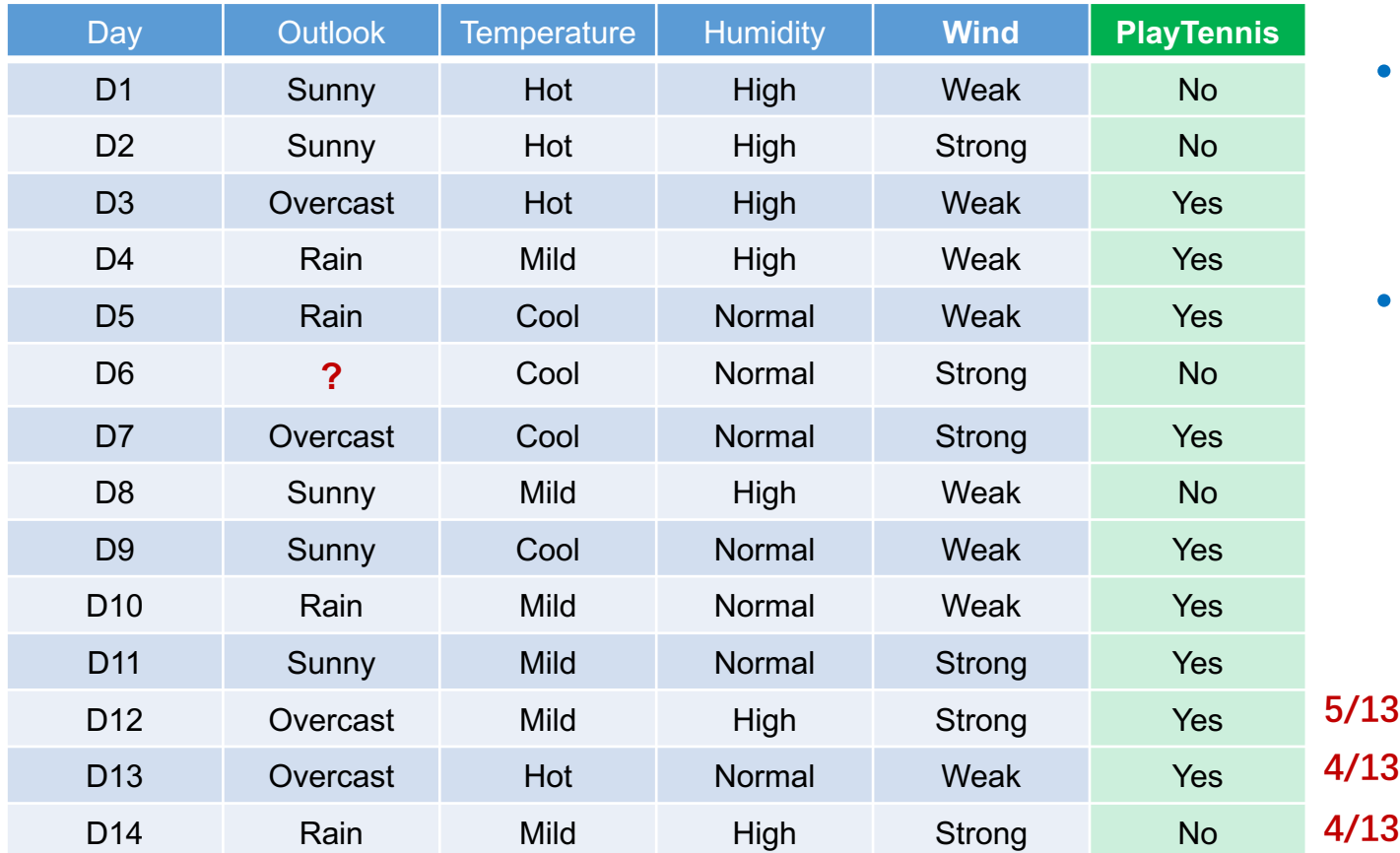

- Approach 1
	- Assign the common value to the missing attribute value
- Approach 2
	- Weight the instance by the frequencies of the attribute values

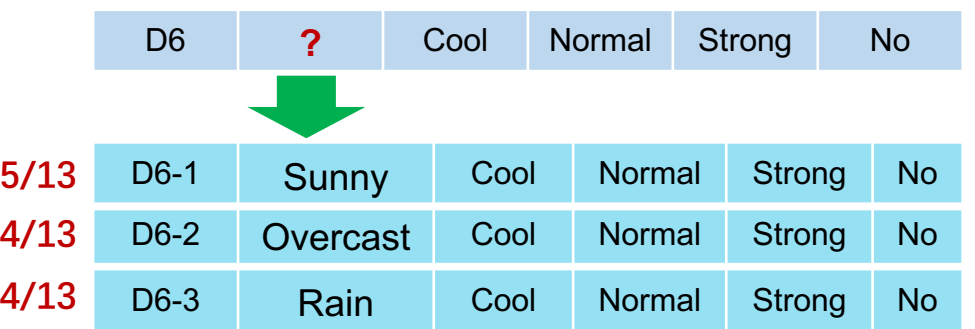

### **Resources**

• http://www.r2d3.us/visual-intro-to-machine-learning-part-1/